# Problema: Filiação

O formato CSV, Comma-Separated-Values, é um tipo de arquivo que armazena dados com valores separados por v´ırgula. Cada linha do arquivo, ao abrir utilizando programas como Microsoft Excel ou Google Sheets, será transformada em uma linha na planilha, e cada coluna na planilha terá o dado que está separado por vírgula. Por exemplo, suponha que você esteja montando uma tabela onde a primeira coluna represente um nome de uma pessoa, a segunda coluna o nome da m˜ae e a terceira coluna o nome do pai de uma pessoa:

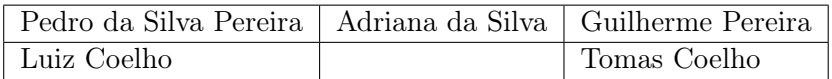

O CSV correspondente seria:

Pedro da Silva Pereira, Adriana da Silva, Guilherme Pereira Luiz Coelho , , Tomas Coelho

Faça uma função chamada separaLinhaCSV, que recebe uma string, que representa o nome completo de uma pessoa (nome e sobrenome, separados por espaço), o nome completo da mãe e o nome completo do pai de uma pessoa, e retorne uma estrutura do tipo *tipoFiliacao*, que possui informações de nome, nome da m˜ae e nome do pai. Para este problema, n˜ao h´a a necessidade de realizar validações. Considere que os nomes possuem apenas letras de A à Z, maiúsculo e minúsculos, e espaços.

```
struct tip ofilia cao separalinhaCSV(char linha [240]);
```
Cada argumento da função representa, respectivamente:

• Os nome da pessoa, da m˜ae e do pai respectivamente, da forma <PESSOA>,<MAE>,<PAI>. Considere que este argumento possui somente caracteres apresentados na Figura 1.

| <b>ASCII</b> printable<br>characters |       |        |   |     |   |  |  |
|--------------------------------------|-------|--------|---|-----|---|--|--|
| 32                                   | space |        |   |     |   |  |  |
|                                      |       | 65     | A | 97  | a |  |  |
|                                      |       | 66     | B | 98  | b |  |  |
|                                      |       | 67     | Ċ | 99  | Ċ |  |  |
|                                      |       | 68     | D | 100 | d |  |  |
|                                      |       | 69     | E | 101 | e |  |  |
|                                      |       | 70     | F | 102 | f |  |  |
|                                      |       | 71     | G | 103 | q |  |  |
|                                      |       | 72     | н | 104 | h |  |  |
|                                      |       | 73     | Т | 105 | Î |  |  |
|                                      |       | 74     | J | 106 | Ĭ |  |  |
|                                      |       | 75     | K | 107 | k |  |  |
| 44                                   |       | 76     | L | 108 | T |  |  |
|                                      |       | 77     | M | 109 | m |  |  |
|                                      |       | 78     | N | 110 | n |  |  |
|                                      |       | 79     | Ō | 111 | Ō |  |  |
|                                      |       | 80     | P | 112 | p |  |  |
|                                      |       | 81     | O | 113 | q |  |  |
|                                      |       | 82     | R | 114 | r |  |  |
|                                      |       | 83     | S | 115 | s |  |  |
|                                      |       | 84     | т | 116 | t |  |  |
|                                      |       | 85     | U | 117 | ū |  |  |
|                                      |       | 86     | V | 118 | v |  |  |
|                                      |       | 87     | w | 119 | W |  |  |
|                                      |       | 88     | x | 120 | X |  |  |
|                                      |       | 89     | Y | 121 | y |  |  |
|                                      |       | 90     | z | 122 | z |  |  |
|                                      |       | I<br>I |   |     |   |  |  |

Figura 1: Caracteres possíveis para o primeiro argumento da função.

A estrutura tipoFiliacao deve ser composta obrigatoriamente por:

- Um vetor de caracter chamado nome, com  $80$  posições, que indica o nome completo da pessoa, que possui caracteres que pertencem a tabela ASCII;
- Um vetor de caracter chamado nomeMae, com  $80$  posições, que indica o nome completo da m˜ae, que possui caracteres que pertencem a tabela ASCII e;
- Um vetor de caracter chamado nomePai, com  $\delta\theta$  posições, que indica o nome completo do pai, que possui caracteres que pertencem a tabela ASCII.

## Restrições

A criação de outras funções auxiliares é permitida. Porém, para este exercício, não é permitido o uso da biblioteca string.h

Ao enviar a sua solução pro MOJ, envie somente o arquivo com a extensão C com a função exigida do enunciado, as estruturas, a inclusão das bibliotecas utilizadas e as funções auxiliares (caso existam). Não inclua neste arquivo a função main.

## Entrada

A sua função não fará nenhuma leitura da entrada padrão.

### Saída

A sua função não fará nenhuma impressão na saída padrão.

### Exemplos

### Exemplo 1

Suponha que a função seja chamada da seguinte forma:

separaLinhaCSV ("Pedro da Silva Pereira, Adriana da Silva, Guilherme Pereira");

A função deve retornar a estrutura preenchida da seguinte forma:

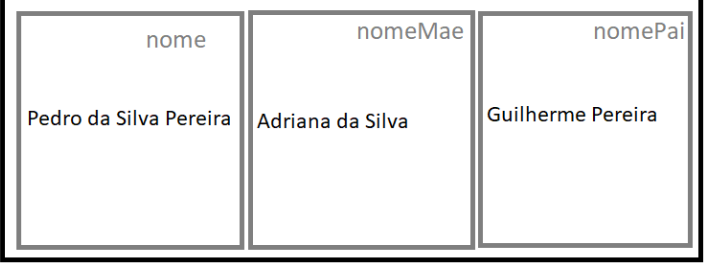

### Exemplo 2

Suponha que a função seja chamada da seguinte forma:

separaLinhaCSV ("Luiz Coelho, , Tomas Coelho");

A função deve retornar a estrutura preenchida da seguinte forma:

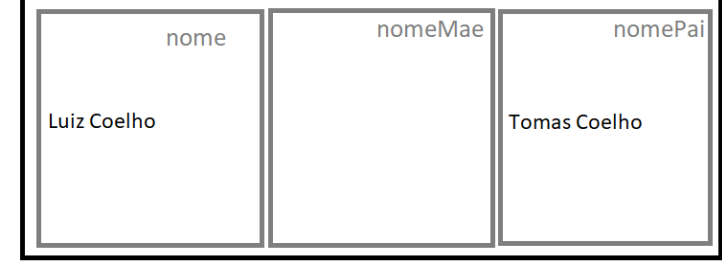

## Problema: Descendence

The file format CSV, Comma-Separated-Values, is a type of file that stores data splited by comma. Each line of this file, when opened using programs such as Microsoft Excel or Google Sheet, will be transform in a line of the spreadsheet, and each column of the spreadsheet will have the data that is separeted by comma. For example, suposes that you are creating a table that the first column indicates a person's name, the second column his mother and the third column his father:

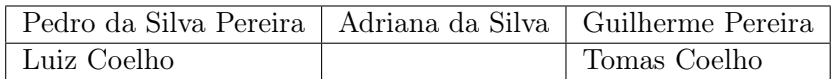

The *CSV* will be:

Pedro da Silva Pereira, Adriana da Silva, Guilherme Pereira Luiz Coelho , , Tomas Coelho

Write a function called *separaLinhaCSV*, that receives a string, that holds the information of the complete name (name and last name, separed by space), the complete name of the mother and the complete name of the father, and returns a structure of tipoFiliacao's type, that holds the information of the person's name, the person's mother name and the person's father name. For this problem, there is no need to validate the string. Considers that the names has only letters from A to Z, uppercase and lowercase, and spaces.

struct tipo Filiacao separaLinhaCSV (char linha  $[240]$ );

Each argument of the function represents, respectively:

• The names of the person, of the mother and of the father, seperated by comma, as the template <PERSON>,<MOTHER>,<FATHER>. Consider that this argument only has characters as show at the Figure 1.

| <b>ASCII</b> printable<br>characters |       |    |   |     |   |  |  |  |
|--------------------------------------|-------|----|---|-----|---|--|--|--|
| 32                                   | space |    |   |     |   |  |  |  |
|                                      |       | 65 | Α | 97  | a |  |  |  |
|                                      |       | 66 | B | 98  | b |  |  |  |
|                                      |       | 67 | c | 99  | Ċ |  |  |  |
|                                      |       | 68 | D | 100 | d |  |  |  |
|                                      |       | 69 | E | 101 | ė |  |  |  |
|                                      |       | 70 | F | 102 | f |  |  |  |
|                                      |       | 71 | G | 103 | q |  |  |  |
|                                      |       | 72 | н | 104 | h |  |  |  |
|                                      |       | 73 | ı | 105 | i |  |  |  |
|                                      |       | 74 | J | 106 | İ |  |  |  |
|                                      |       | 75 | κ | 107 | k |  |  |  |
| 44                                   |       | 76 | L | 108 | T |  |  |  |
|                                      |       | 77 | M | 109 | m |  |  |  |
|                                      |       | 78 | N | 110 | n |  |  |  |
|                                      |       | 79 | Ō | 111 | Ō |  |  |  |
|                                      |       | 80 | P | 112 | Þ |  |  |  |
|                                      |       | 81 | O | 113 | q |  |  |  |
|                                      |       | 82 | R | 114 | r |  |  |  |
|                                      |       | 83 | S | 115 | Ś |  |  |  |
|                                      |       | 84 | T | 116 | t |  |  |  |
|                                      |       | 85 | U | 117 | ū |  |  |  |
|                                      |       | 86 | V | 118 | v |  |  |  |
|                                      |       | 87 | w | 119 | W |  |  |  |
|                                      |       | 88 | x | 120 | X |  |  |  |
|                                      |       | 89 | Υ | 121 | y |  |  |  |
|                                      |       | 90 | z | 122 | z |  |  |  |
|                                      |       |    |   |     |   |  |  |  |

Figura 2: Possible characters.

The structure tipoFiliacao must have the folowing elements:

- A character's array called **nome**, with size of  $80$ , that indicates the complete name of the person, that has only characters in ASCII table;
- A character's array called **nomeMae**, with size of  $80$ , that indicates the complete name of the mother's person, that has only characters in ASCII table and;
- A character's array called **nomePai**, with size of  $80$ , that indicates the complete name of the father's person, that has only characters in ASCII table.

### Restrictions

It is allowed to write other auxiliary functions. However, it is not allowed the use any of the functions from string.h.

To submit your solution to MOJ, send only the C file with the function that is request and the auxiliary functions (if they exist). Do not includes in this file the function main.

### Input

There is no input for this problem.

## Output

There is no output for this problem.

### Examples

### Example 1

Suppose that your function is called as in:

separaLinhaCSV ("Pedro da Silva Pereira, Adriana da Silva, Guilherme Pereira");

Therefore, your function must return a filled structure as follow:

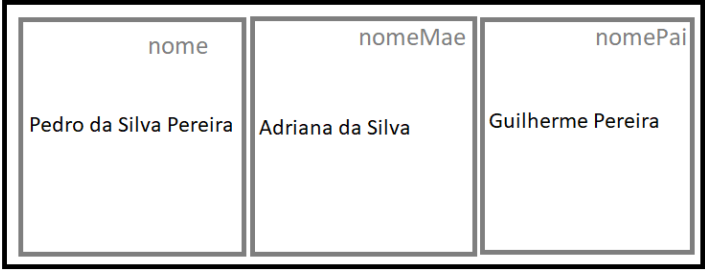

### Exemplo 2

Suppose that your function is called as in:

separaLinhaCSV ("Luiz Coelho, , Tomas Coelho");

Therefore, your function must return a filled structure as follow:

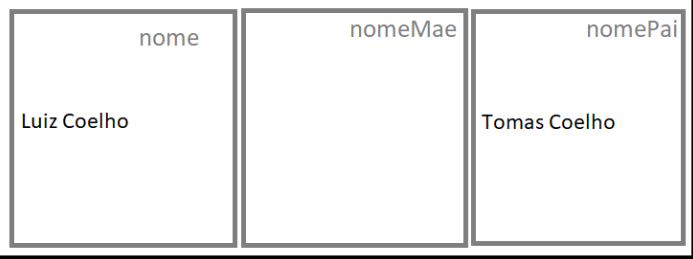